# **Adobe Photoshop 2021 (Version 22.4) keygen generator With License Code Download [Win/Mac] [March-2022]**

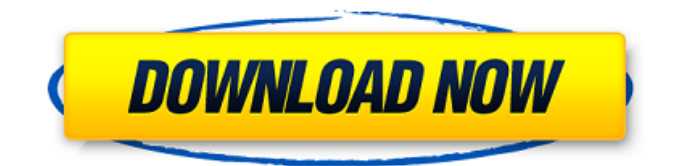

#### **Adobe Photoshop 2021 (Version 22.4) Crack + Free [March-2022]**

A Software History Lesson When Photoshop came out in 1990, the high-end image manipulation program wasn't quite what it is today. Designed to create raster images, the program itself was layered, and layers were more common in programs like the Macintosh version of PaintShop Pro (PSP). The program was expensive and difficult to use at the time. Photoshop became a common choice for high-end graphic work, but for the mass market, the closest players were expensive and problematic to use. With the rise of consumer-level digital cameras, Adobe Photoshop evolved from a professional-level tool to something every family could use. Today, Photoshop CS3 Extended is a complex image manipulation application that requires a powerful computer to run. New features in the upcoming CS4 version include exposure control, new effects, and the creation of vector graphics. Photoshop CS3 Basics The Photoshop interface is split into different areas that can be used for different purposes. When you first fire up Photoshop CS3, you'll be greeted with the Welcome Screen, which has the standard tools for opening, saving, and using files. The places you visit most often are available from the Welcome Screen. 1. The Camera Module is where all of the image-related tools are located. You can save an image, open an existing image, work with layers, and use tools like healing brushes. 2. The Layers Module is at the top of the screen where you can work with layers. You can add, delete, and move layers as well as apply layer effects. 3. The Window Module holds all of the controls for how the image itself looks. There are many different types of windows you can use in Photoshop to create and manipulate your images. Window management is explained later in this article. 4. The Info Window lets you learn about an image or track its progress. You can select a section of an image and use the View Transform tool to see how it will look in that section. 5. The Palette Module is where you can change, apply, and undo color changes. Also, Photoshop CS3 offers a number of tools that are useful for color correction, including Lookup Tables, Hue/Saturation, Levels, Curves, and the Gradient tool. Tips for Working with Photoshop There are many helpful tutorials and publications available to help you get up to speed with Photoshop CS3. Using Photoshop CS3 Photoshop's

#### **Adobe Photoshop 2021 (Version 22.4) Crack Product Key**

As a photographer, graphic designer, web designer and anyone who enjoys creating great looking graphics to use on your website, you'll probably need to use Photoshop at some point. As an example, here are several workflow concepts from Photoshop to illustrate the process that would be required to create the same sort of image from the Elements version. In this post, you'll learn how to use Photoshop to edit images without getting frustrated. You'll also learn about the major differences between Photoshop and Elements so that you can determine which program is best suited to your needs and work style. Create a New Project Create a new project by opening the new document from the File > New Project dialog box. Select the Graphic Elements template, and choose an appropriate name and location for your new file. Print Settings Options First, set your paper settings. Choose the photo size you want to print by using the Photo Size menu. Set the page size and scale. Photoshop Elements provides several sizes that you can use to create your print. I used the 4×6 size and chose 16-inch pages, but for you, you will

probably want to use a different setting. If you need to print your file on a regular basis or use a scale other than 16×16, you can change this value in the Size menu. After your settings are applied, you may need to update the Print Size dialog box, depending on the size you have selected. If you are setting the page size to a larger value, you should update the print size dialog box to a smaller value. If you have placed your  $4\times6$ -inch photo into the  $8.5\times11$ -inch space provided, you can simply place the print in that space. Open the Print dialog box by pressing the File > Print menu or by selecting File > Print. Make sure the Paper box is selected and the page size and scale you have selected is selected in the Print dialog box. Press Print to print your photo. Create an Image for the Web Now that your photo is printed, you're ready to apply the same settings you used when using Photoshop. Open Photoshop, and create your new file by selecting File > New. If you have an image that you want to edit, click the Browse button and locate the file you want to use. After it is selected, press OK to create the new document. In the new a681f4349e

### **Adobe Photoshop 2021 (Version 22.4) Crack+**

Brushes and Tools That Work in Different Layers As you can see below, the brush tool appears in all of the layers. The image below has one layer of text, and three layers of image. The layer of text is the only layer in the image that is not a "mask." The mask is a special layer that works with layers that have brushes or pens. As you change the settings on the brush or pen, the tool is applied in that layer, but the other layers do not change. To create an editable brush, go to Image > Brush. See More... The Character Brush The Brush tool in Photoshop allows you to work on the text or graphic itself. The Character Brush lets you change font properties or draw your own text. See below for a list of common brushes: TIP: When you are creating your own text, you can use a grid to keep track of all of the individual letters. The Pencil Tool You can use the Pencil Tool to draw lines, curves, or shapes in the document. To do this, first click on the Pencil Tool, and then click in the graphic area of the document. See below for a list of common Pencil Brush tips: TIP: To erase lines with the Pencil Brush, first use the Eraser tool to select the pencil line. Then press Control-Z to delete it. When you are finished drawing, use the Eraser tool to erase all areas you do not want to see. Editing Graphics Photoshop has a variety of tools to help you edit graphics. In this section, you can learn how to: TIP: If you are working in an image with layers, you can hold the Control key on your keyboard and press the up or down arrow to move a layer up or down in the stack. Holding the Ctrl key and clicking the left or right arrow key allows you to move a layer to its immediate left or right. The up and down arrows and left and right arrows work like normal. The Move Tool The Move Tool moves the pixels of your image. You can do this with the Move Tool by clicking and dragging the cursor around your image. TIP: The Move Tool's default movement mode is Warp. You can also use one of the other default movement modes. Click a point on the image. Then move the cursor to the point you want to move. If you

# **What's New In?**

Q: Initializing a const pointer in c++ void \_test(int a) { vector vec(a); } vector myVector; // use of myVector through out the program int main() { int some int = 7; test(some int); return 0; } Is the vector always initialized from the beginning(i.e. when we call testfunction)? A: No. On most implementations, vector elements are normally not allocated until needed, and you can't tell if that allocation is needed at this point without actually using the vector. It would only be guaranteed if vector were defaultconstructible from the beginning, in which case you could use a const vector vec(a);. Of course, what's more likely in the real world is that you would use a temporary vector object that was created in the call to test, and that's useable as long as the local object of vec outlives \_test. Q: Is it possible to extract the unsigned long in a long long data type? I have data stored as a long long in a text file. I am loading this data into an array of long long values and doing processing. I want to use unsigned long long, which seems like the bigger version of the normal long. Is it possible to tell the data loader to use an unsigned type? And what is the best way to "extract" the values? A: The "long" type (actually a size\_t) is capable of storing unsigned long values. The implementation-specific details will depend on how the value is stored in the file. If stored in a "natural" format, it will most likely be padded to match the size of the "long" type, so a "read" operation will simply report the largest value which can be stored in the memory location. A better option may be to use a "size\_t" defined on unsigned long. The "long" type will not be able to accurately represent all values, but the value will not be limited to the size of a "long" or a "long long". Cyclic AMPdependent response of the mouse uterus to oestradiol, progesterone,

# **System Requirements For Adobe Photoshop 2021 (Version 22.4):**

·Windows 7 ·8 GB of RAM ·512 MB of GPU RAM ·Core i5 ·DirectX 11 ·Quad-Core Processor We may earn a commission for purchases made using our links. Do you have a PC or laptop that's falling behind in its gaming performance, but you're not sure what the problem is? Can't play your favorite games with framerates that are consistently low? Do you often feel frustrated by your PC's performance? You've found the ultimate solution. Enthus

Related links:

<https://www.agg-net.com/files/aggnet/webform/reveenth720.pdf> <http://wavecrea.com/?p=9045> <https://pinballsarcadegames.com/advert/adobe-photoshop-express-download-for-pc/> <https://infinite-cove-08162.herokuapp.com/lylhulb.pdf> [https://techstoserve.com/wp-content/uploads/2022/06/Photoshop\\_2021\\_Version\\_222.pdf](https://techstoserve.com/wp-content/uploads/2022/06/Photoshop_2021_Version_222.pdf) <https://meuconhecimentomeutesouro.com/photoshop-cs5-incl-product-key-latest-2022/> [https://arcmaxarchitect.com/sites/default/files/webform/photoshop-cs3\\_2.pdf](https://arcmaxarchitect.com/sites/default/files/webform/photoshop-cs3_2.pdf) <https://drmanishhinduja.com/2022/06/30/photoshop-2022-version-23-1-for-windows-2022/> <https://digikiosk24.com/adobe-photoshop-2021-version-22-0-0-crack-full-version-full-version-for-pc-2022/> [https://nalopunisym.wixsite.com/poissanatras/post/adobe-photoshop-cs4-keygen-crack-serial-key-lifetime-activation](https://nalopunisym.wixsite.com/poissanatras/post/adobe-photoshop-cs4-keygen-crack-serial-key-lifetime-activation-code-32-64bit)[code-32-64bit](https://nalopunisym.wixsite.com/poissanatras/post/adobe-photoshop-cs4-keygen-crack-serial-key-lifetime-activation-code-32-64bit) <https://www.mountainjobs.com/wp-content/uploads/2022/06/narrmary.pdf> <https://drtherapyplus.com/wp-content/uploads/2022/06/takamh.pdf> [https://hitcher.net/wp-content/uploads/2022/06/Photoshop\\_CC\\_2018.pdf](https://hitcher.net/wp-content/uploads/2022/06/Photoshop_CC_2018.pdf) <https://frostinealps.com/adobe-photoshop-cs6-keygen-only-for-pc/> <http://geniyarts.de/?p=22605> <http://songskriti.com/adobe-photoshop-2021-version-22-3-1-crack-exe-file-serial-key-3264bit-updated-2022/> <https://limitless-brook-40856.herokuapp.com/dorgeo.pdf> <https://www.careerfirst.lk/sites/default/files/webform/cv/aleodis570.pdf> [https://futurestrongacademy.com/wp-content/uploads/2022/06/Photoshop\\_2020.pdf](https://futurestrongacademy.com/wp-content/uploads/2022/06/Photoshop_2020.pdf) [https://topnotchjobboard.com/system/files/webform/resume/photoshop-2022-\\_1.pdf](https://topnotchjobboard.com/system/files/webform/resume/photoshop-2022-_1.pdf)